**NUMBER OF STREET OF A LIBRARY** АДМИНИСТРАЦИИ ГОРОДА ЗАРИНСКА

Муниципальное бюджетное учреждение дополнительного образования "ЦЕНТР ДЕТСКОГО ТВОРЧЕСТВА" города Заринска 659100, Алтайский край, г. Заринск, ул. Союза Республик, 7/2 Тел. 4-28-07, 4-28-34 E-mail: centrzar.7@mail.ru

11a No 04-1 or 13, 01.2020.

## Отчёт о выполнении муниципального задания за 2 полугодие 2019 года

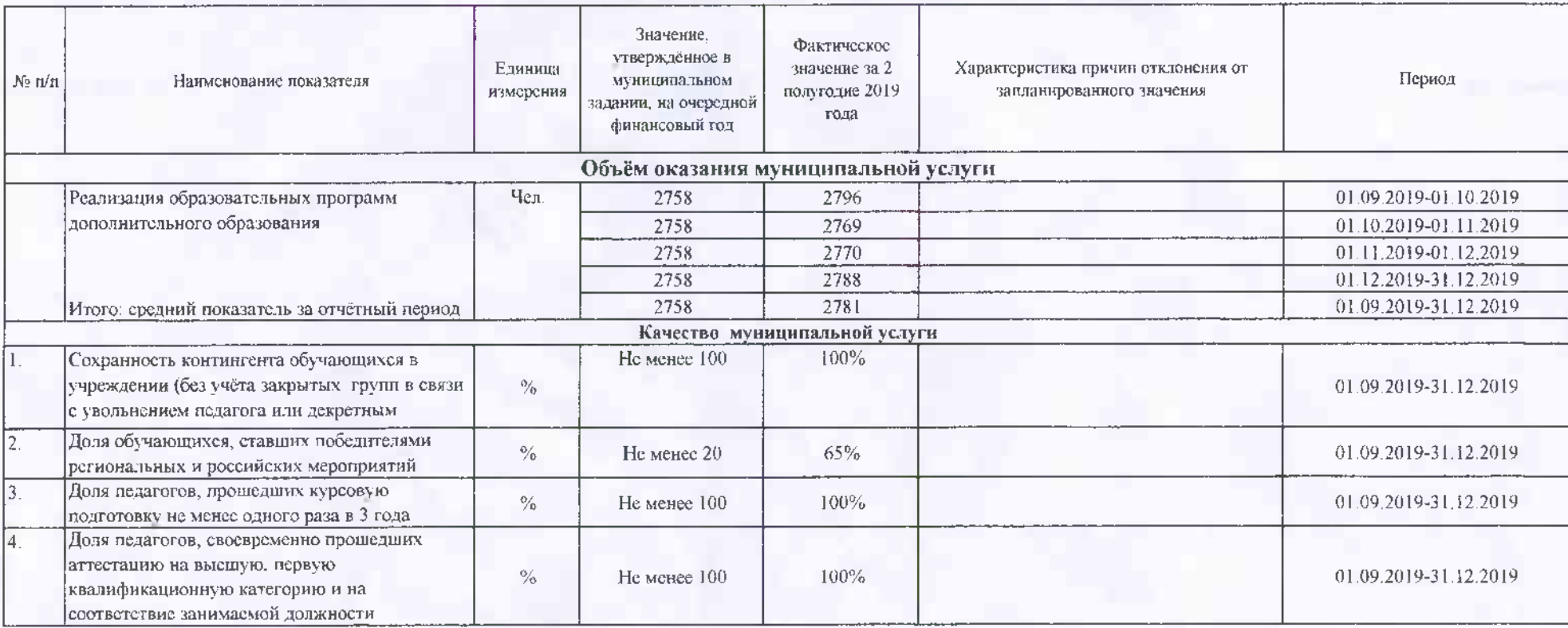

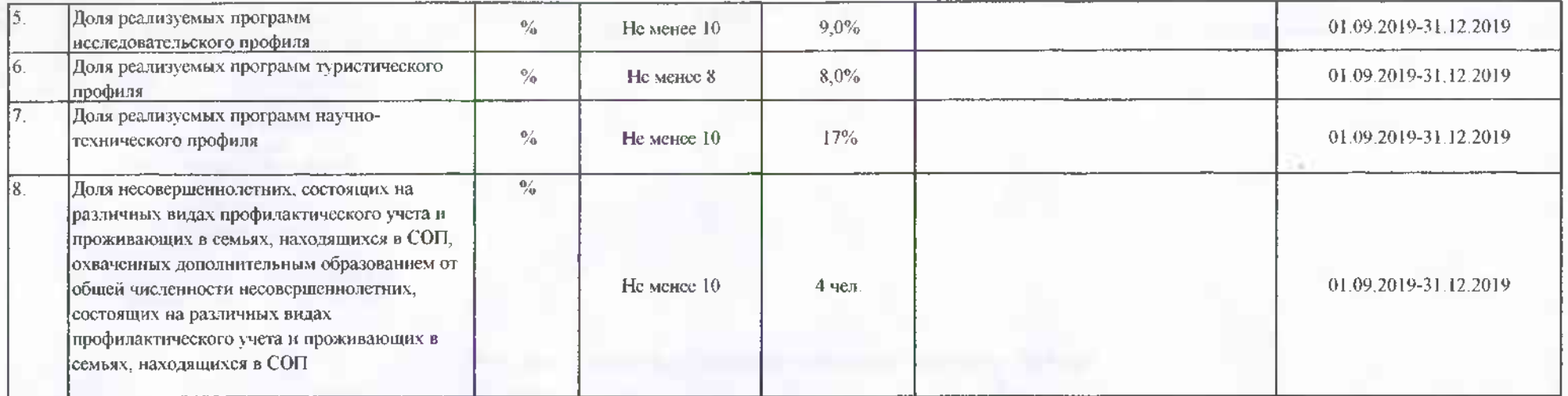

Директор МБУ ДО "ЦДТ"

Т.В.Жукова